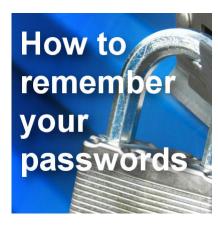

How to remember your passwords?

## **Description**

While we spend time visiting many sites, we often have to register or create an account to either access content, post comments, download files, make purchases, etc. Every site seems to require a different login, and password, and some sites are picky about the password that you will use: some wants no more than X number of characters, some want a minimum of X number, some will require you to have a digit and a non-alpha-numerical character, while others forbid them. How can you keep all those straight? Although this is not specifically a Paintshop Pro or a scrapbooking topic, it is something that probably affects most internet users, including you. How can you keep track of all those

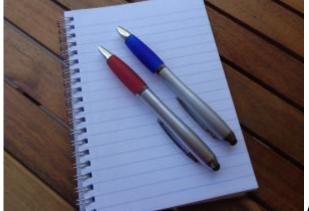

A notebook

Yes, that is probably the lowest tech solution. If you have a little paper notebook, you can write down those information. As long as you know where that notebook is, and as long as you update the information regularly, as you register or sign up to a new site, you should be fine. I have done that, at work, when we had to change password every 3 months, and were not allowed to use anything similar to any of the last 12 passwords. It was enough to keep track of the current password, without having to memorize the last 12 too! So a notebook was the solution.

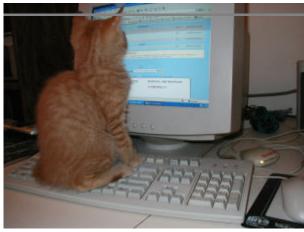

A digital document

You can keep track of your passwords and usernames on a Word or text document. That is easy and allows you to copy and paste them as needed. A good idea to prevent typos. One drawback for this solution is that you also have to store that document in a safe place and hopefully in duplicate, in case your computer crashes, you loose your usb drive, etc. You also have to remember to copy any change or new passwords to your duplicate file. A little inconvenient, but still one common option.

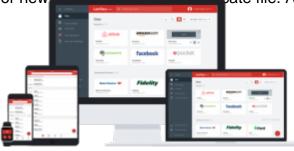

## Online password manager

Using online storage for anything has some great advantages including the fact that you don't have to rely on any type of hardware (which has the bad habit of failing at one point or another), and being accessible from different devices or different locations. There are several online password managers including <a href="#">1Password</a>, <a href="#">KeePass</a> and <a href="#">LastPass</a>. Some are free, some are not, but they are all fairly inexpensive.

I have been using **LastPass** since a couple of years, and i love the convenience of this tool. I can't say anything, good or bad about others, as I started with **LastPass** and since it did what I wanted, I didn't feel the need to look for other options. So, what can I tell you about **LastPass**?

- You need to remember ONE master password to access LastPass, so you are the only one that
  can open it. Make it long, make it complex, make it memorable. It could be the 26 letters of the
  alphabet (maybe not recommended) or the name of your 12 cousins, or the first sentence of your
  favorite song combined with the birth date of your 5 siblings. No matter what you use, that is the
  ONLY one you will need to remember to unlock the access of all the other passwords.
- It manages all the sites, accounts, usernames and passwords in an organized way. You don't have to remember each of them. The system does that for you.
- It is stored on the cloud (somewhere), and you can access it from various devices (at the office or on the go).

- It can generate long and complex passwords for sites where you need a more secure access (like financial sites). You would never remember those passwords if you tried, but **LastPass** will do that for you.
- It will autofill the username and password when you want to log in to an online site.
- It has plugins for the major browsers you might use.
- It is FREE. There is a premium version if you insist, and it is a big \$12/year, but I don't need those additional features. I do just fine with the free version.

It is likely that other password managers would have similar features. After all, that is the purpose of those tool.

If you have accounts in the Campus, in my online store and the store blog, you already have three usernames and passwords to keep track of. How many other sites do you log in? How many other passwords do you forget on a regular basis? Once you reset your password, you can still forget it, or associate it to the wrong site, and the cycle continues.

What is your preferred method for managing your passwords?

Date Created June 6, 2016 Author myclone